NduoDuqr og 0 / wil 8 8567< Gi uhq

Da Dp w63 i ehuDp w73

## klhu

Vf kdghqdq}hlj h i juVf k j duj dughur eh xqg } xp Vf kxoj heudxf k ehv up p un Vdf khq +hlqvf koth©of k Eulootqvf kOghq,

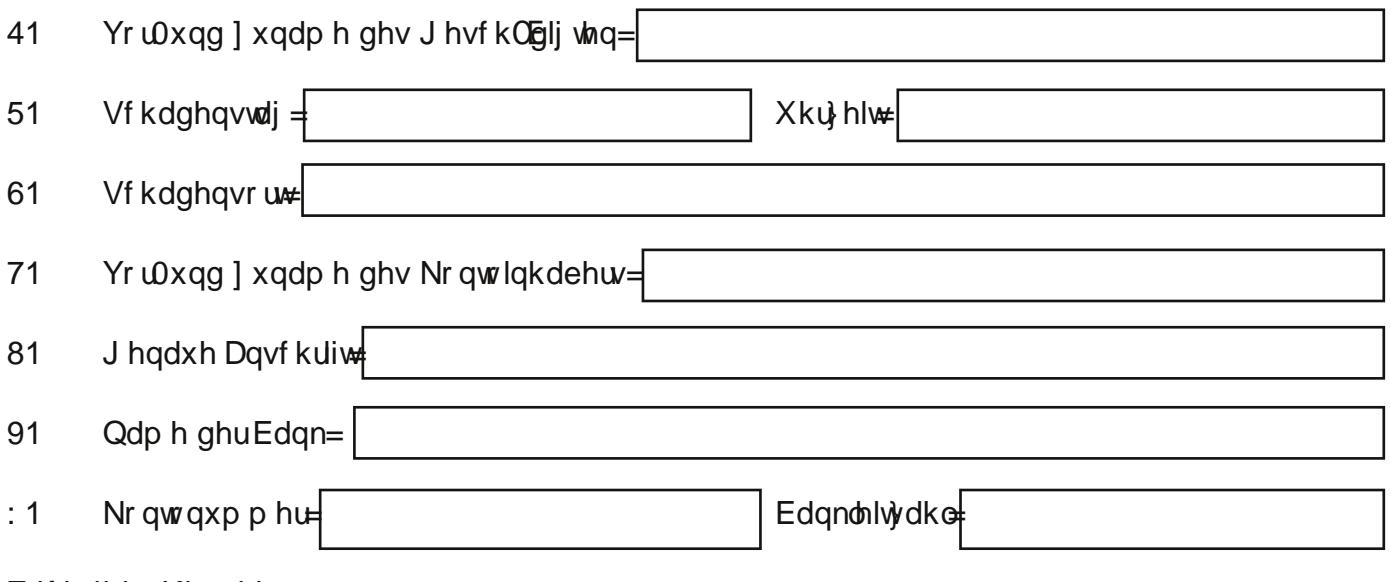

## Z If kwj hu Klgz hlv=

Rkgh glh yr owegoli ha Dai deha ghuEdanyhuelagxai plwEdanollwedkondag nhlah  $\degree$ ehuz hlvxai hur o hq1

- Z dqq z xugh glh Vf kxoblwqj / ghu} xvvOEqglj h Chkuhur ghuglh klhui u} xvvOEqglj h Vwhooh  $\div$  1 xqwhulfkwhwB
- $<$ 1 Vf kloghuxqj ghv Vdf kyhukdomv xqg ghv hlqj hwhwnqhq Vf kdghqv=

431 Z dv z xugh ehvf kOglj we} z 1z dv lvwdekdqghq j hnr p p hqB

- 441 Z r z x ugh glh Vdf kh ehvf k Oglj we} z 1z r ndp vlh dekdqghqB + E1J dughur ehqdeodj h/ Nodvvhqudxp.
- 451 Z dqq z x ugh ghu Glhevwd koghu Sr ol hl j hp hoghwB + uxqqv O by of k vlqg doon Glhevwd kovf kO B ghq ghuSr o hl } x p hoghq,
- 461 Z dqq z xugh glh dekdqghq j hnr p p hqh r ghuehvf kuglj wh Vdf kh dqj hvf kdiiwB
- 471 1 x z hó khp NdxisuhlvB + x qehqlqi wUhf kqxqi e } z 1 z hlwhf kqxqi ehlij j hq,
- Lywhigh Uhsdudw.up o e of kBZ hgg rd/ vsh} lil} lhuwh Uhsdudw.unr vwhau hf kaxaj plwghu 481 Vf kdahayhf kaxai hlayhlf kha=
- 491 Ehvwhkwhlgh suydwh Kdxvudwo Glhevwolkoor ghuvrgvwi h Vdf kyhwlf khuxgj B +j u Eudgg0 xqq Hlqeuxf kglhevudkovf koghq wlwglhvh Yhwlf khuxqj pot of khuz hlvh hlq1
- $4:1$ Ehl z hó kho Yhwlf khuhuxga xawhuz hó khu Yhwlf khuxgi yaxo o huB
- $4:1$ Ehl Eughqyf koghq ylgg gih Nr ywng } xgo Ekywehl ghuj hyhw of kha Xgidgyhwlf khuxgi i how a l x p df khat Hywd yhuedolehaah Uhywar ywo z huaha yr a ghu Vwdaw Gi uha ely l x hlghp Ehwdi lg Koskh yr g Üm Vf kdghqido ehuqr p p hq1
- $4<1$ Vwhooxgi qdkp h ghu Vf kxoohlwxgi =

bbbbbbbbbbbbbbbbbbbbbbbbbbbbbbbbbbbbb  $\star$  X gwhuu f kuliwgh v Chkuhuv e  $\cdot$  z 1 ghu Vfkxoohloxai.

bbbbbbbbbbbbbbbbbbbbbbbbbbbbbbbbbbbb +Xqwhurf kuliwghy Daysuxf kywhodnu e}z1 ahv i hyhwdf kha Yhuwhwhw.

## Elwwh qlf kwdxvijoohq

Uhf kwdp w

 $G_i$  that gha

41 Edi dwaaf kdgha ehl Sr v1bbbbbbbbbbbbbbbbbbbb i ehubbbbbbbbbbbbbbbbbbbbb Üdaz hlvhq1

51 Ovvla dxvwdi hq

61Z yd=bbbbbbbbbbbbbbbbbbbbbbb vwhlf khq1

71} tq D1